# Der *Betriebsrat*

σ

www.dvinci.de

#### Der *Betriebsrat*

Im d.vinci Bewerbermanagement gibt es keine Systemrolle "Betriebsrat". Die Aufgaben von Betriebsräten sind in Unternehmen unterschiedlich ausgeprägt und verteilt. Daher können Sie sich Ihre eigene Betriebsratrolle erstellen.

Es gibt drei Varianten der Betriebsratrolle:

1. Die klassische Rolle analog zu den anderen Rollen wie Fachbereich oder Personalabteilung.

- 2. Der Betriebsrat ist nur für interne Bewerber zuständig.
- 3. Die kombinierte Rolle.

#### Variante 1 *Der Betriebsrat als Rolle analog zum Fachbereich*

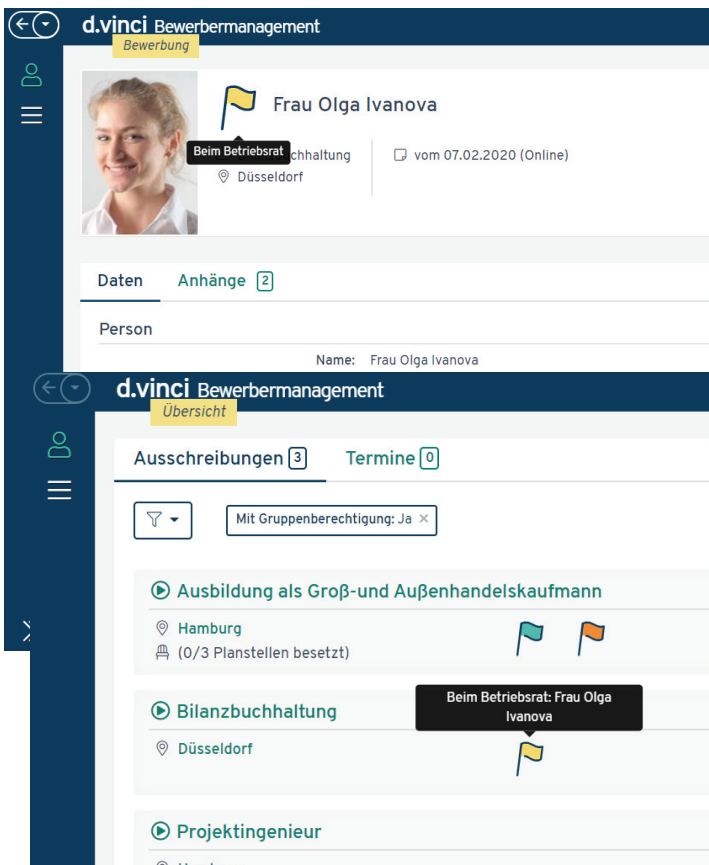

d.vinci basiert auf einem Konzept von Rollen und Berechtigungen. Die Berechtigungen bestimmen, was eine Rolle sehen und bearbeiten darf und was nicht.

In der klassischen Variante bekommt der Betriebsrat Sicht- und Bearbeitungsberechtigungen gemäß Gruppenberechtigung. Mit Hinterlegung der Gruppe eines Betriebsratsbenutzers in einer Ausschreibung erhält dieser Sicht auf die Bewerbungen.

Die Sicht- und Bearbeitungsberechtigungen können auf bestimmte Status eingeschränkt werden. Dann kann ein Betriebsrat, z.B. eine Bewerbung auf dem Status "Beim Betriebsrat" sehen und ggf. sogar einen Statuswechsel durchführen. Denselben Bewerber kann der Benutzer dann aber vielleicht auf dem Status "Neu für Fachbereich" nicht sehen.

Sie bestimmen den Kompetenzbereich der Rolle.

### Variante 2 *Der Betriebsrat sieht interne Bewerbungen*

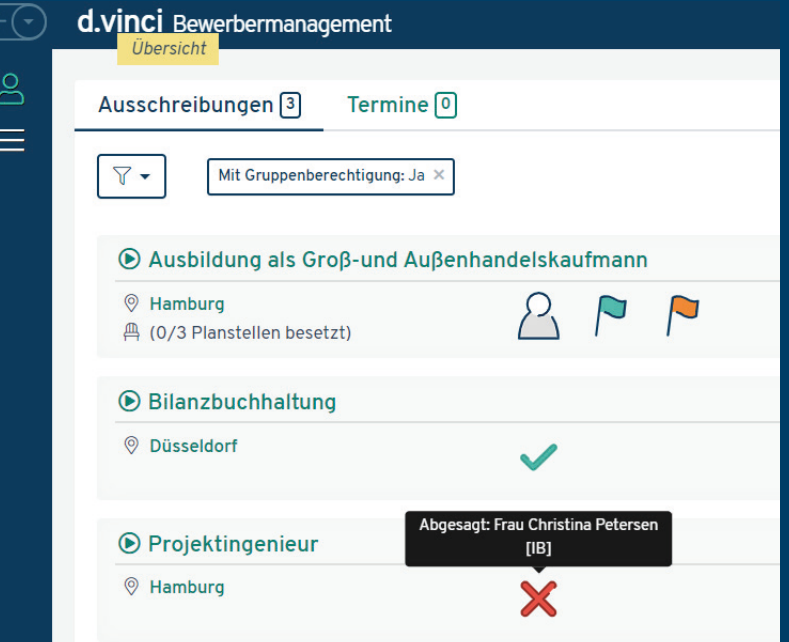

## Variante 3 *Der kombinierte Betriebsrat*

www.dvinci.de

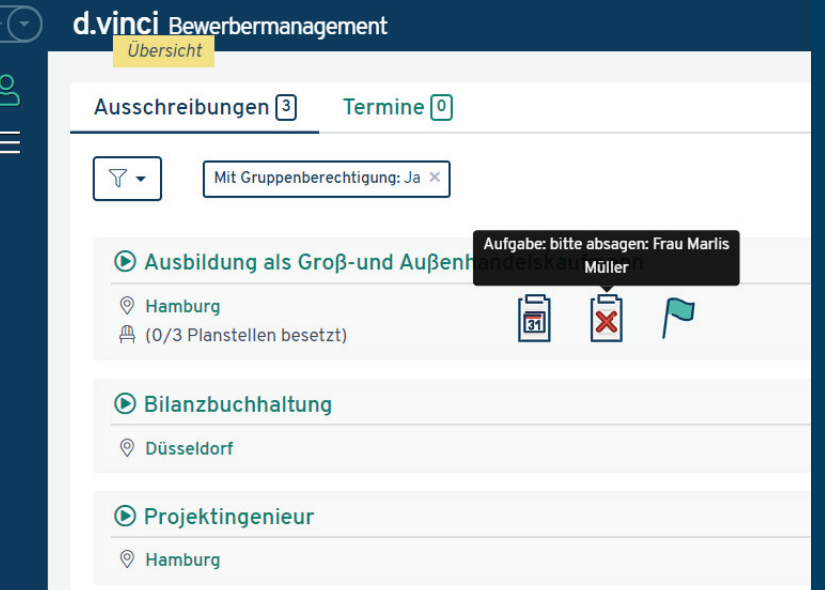

In der zweiten Variante muss ein Benutzer nicht explizit auf eine bestimmte Ausschreibung berechtigt werden. Er sieht alle Bewerbungen mit dem besonderen Kennzeichen Interner Bewerber (IB).

Die Sicht- und/oder Bearbeitungsberechtigungen sind statusunabhängig. Betriebsräte können Bewerbungen mit dem Kennzeichen IB zu jedem Zeitpunkt des Prozesses im Auge behalten.

Bewerbungen ohne das besondere Kennzeichen können Betriebsratbenutzer nicht sehen.

In der kombinierten Variante kann der Betriebsrat nach Gruppenberechtigung Bewerbungen auf bestimmten Status sehen (z.B. Bitte einstellen).

Parallel dazu kann er Bewerbungen mit dem Besonderen Kennzeichen IB sehen.

So kann er vergleichen, ob der einzustellende Bewerber wirklich höher qualifiziert ist als interne Bewerber.

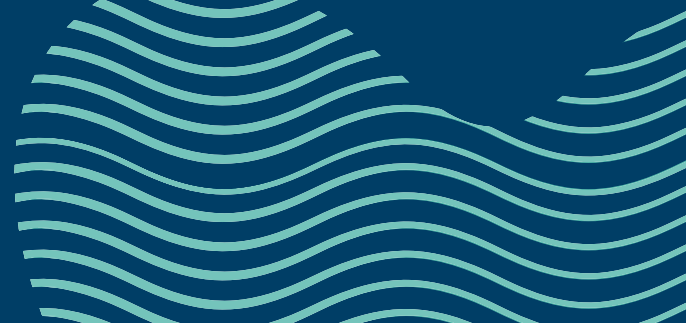

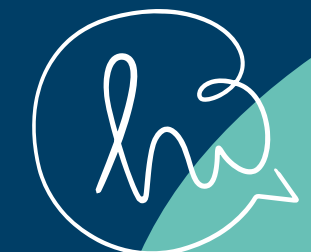

*Melden Sie sich einfach!* Noch Fragen?

**www.dvinci.de** 

Tel.: +49 (0) 40 37 47 99 988 E-Mail: hallo@dvinci.de

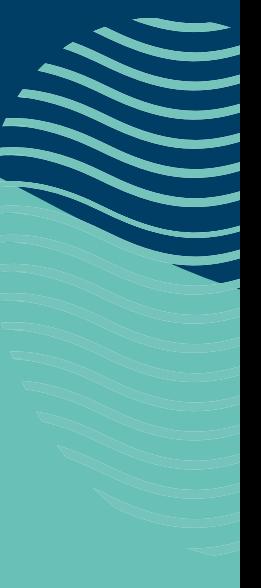